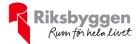

# Årsredovisning 2020-01-01 – 2020-12-31

Brf Tuvskivlingen nr 2 och 3 i Borås Org nr: 764500-0709

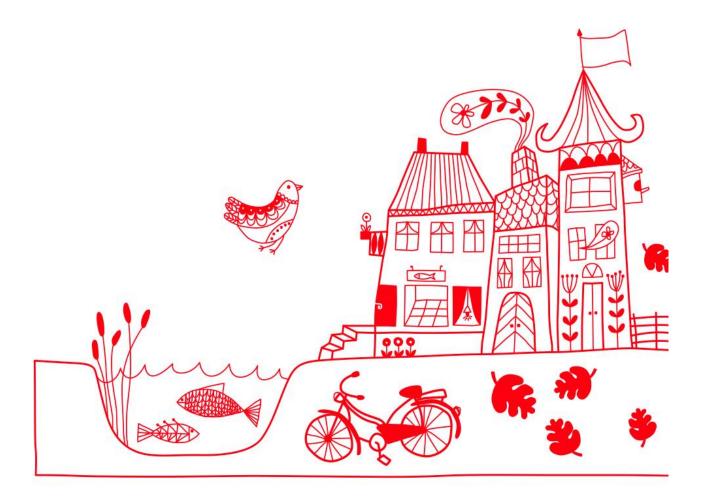

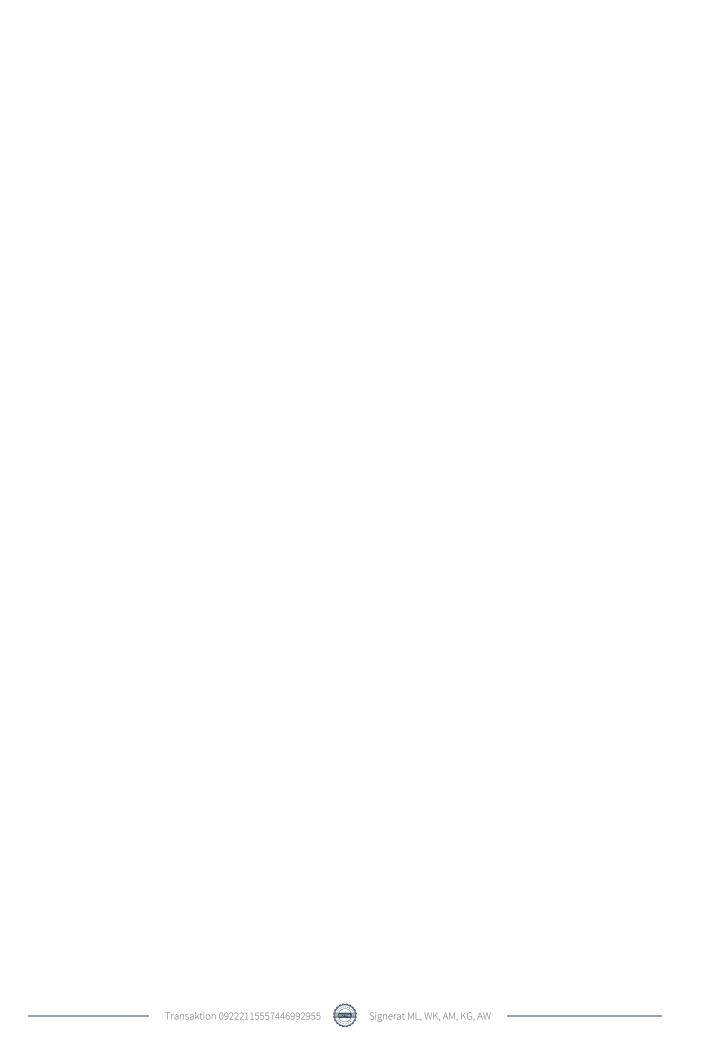

# Innehållsförteckning

| Förvaltningsberättelse | 2 |
|------------------------|---|
| Resultaträkning        |   |
| Balansräkning          |   |
| Noter                  |   |

**Bilagor** Att bo i BRF

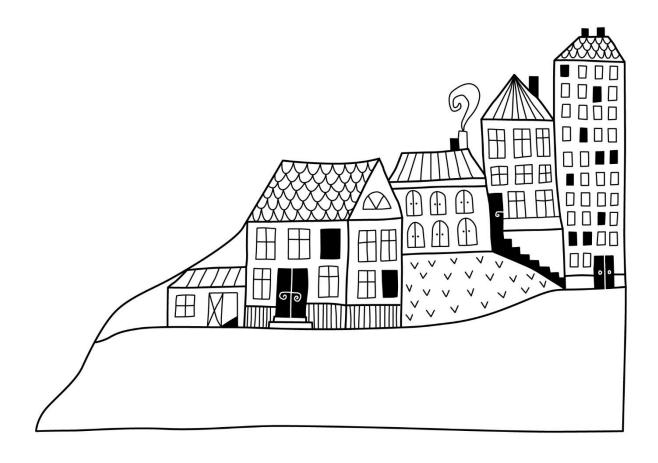

## Förvaltningsberättelse

Styrelsen för Brf Tuvskivlingen nr 2 och 3 i Borås får härmed avge årsredovisning för räkenskapsåret 2020-01-01 till 2020-12-31

Beloppen i årsredovisningen anges i hela kronor om inte annat anges.

#### Verksamheten

#### Allmänt om verksamheten

Föreningen har till ändamål att främja medlemmarnas ekonomiska intresse genom att i föreningens hus upplåta bostäder åt medlemmarna till nyttjande utan tidsbegränsning.

Föreningen är ett privatbostadsföretag enligt inkomstskattelagen (1999:1229) och utgör därmed en äkta bostadsrättsförening.

Bostadsrättsföreningen registrerades 1944-09-09. Nuvarande stadgar registrerades 2019-05-17.

Föreningen har sitt säte i Borås kommun.

Årets resultat är något lägre än föregående år på grund av högre kostnader för reparation och underhåll.

Föreningens likviditet har under året förändrats från 207% till 16%.

Kommande verksamhetsår har föreningen 3 lån som villkorsändras, dessa klassificeras i årsredovisningen som kortfristiga lån.

Föreningens likviditet exklusive dessa kortfristiga lån (men inklusive nästa års amortering) har förändrats under året från 207% till 70%.

I resultatet ingår avskrivningar med 84 tkr, exkluderar man avskrivningarna blir resultatet 219 tkr. Avskrivningar påverkar inte föreningens likviditet.

#### **Fastighetsuppgifter**

Föreningen äger fastigheten Tuvskivlingen 6 i Borås kommun. På fastigheten finns 2 byggnad med 24 lägenheter. Byggnaden är uppförd 1946. Fastighetens adress är Tomteplatsen 8B och Huldregatan 17A i Borås.

Fastigheten är fullvärdeförsäkrad i If.

Hemförsäkring bekostas individuellt av bostadsrättsinnehavarna och bostadsrättstillägget ingår i föreningens fastighetsförsäkring.

#### Lägenhetsfördelning

| Standard      | Antal | Kommentar |
|---------------|-------|-----------|
| 3 rum och kök | 24    |           |

#### **Dessutom tillkommer**

| Användning                    | Antal | Kommentar            |
|-------------------------------|-------|----------------------|
| Antal lokaler                 | 3     | Förråd               |
| Antal p-platser               | 24    |                      |
| Total tomtarea                |       | $3~008~{\rm m}^2$    |
| Total bostadsarea             |       | 1 524 m <sup>2</sup> |
| Årets taxeringsvärde          |       | 16 400 000 kr        |
| Föregående års taxeringsvärde |       | 16 400 000 kr        |

Riksbyggen har biträtt styrelsen med föreningens förvaltning enligt tecknat avtal.

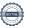

#### **Teknisk status**

Årets reparationer och underhåll: För att bevara föreningens hus i gott skick utförs löpande reparationer av uppkomna skador samt planerat underhåll av normala förslitningar. Föreningen har under verksamhetsåret utfört reparationer för 24 tkr och planerat underhåll för 40 tkr. Eventuella underhållskostnader specificeras i avsnittet "Årets utförda underhåll".

#### Underhållsplan:

Föreningens underhållsplan används för att kunna planera kommande underhåll tidsmässigt och kostnadsmässigt. Underhållsplanen används också för att beräkna storleken på det belopp som årligen ska reserveras (avsättas) till underhållsfonden. Föreningen har under räkenskapsåret bytt redovisningsregelverk från K2 till K3. I samband med detta pågår arbete med att transformera underhållsplanen. Detta beräknas vara klart 2021.

Föreningen tillämpar så kallad komponentavskrivning vilket innebär att underhåll som är ett utbyte av en komponent innebär att utgiften för ersättningskomponenten aktiveras och skrivs av enligt en fastställd komponentavskrivningsplan. Den ersatta komponentens anskaffningsvärde och ackumulerade avskrivningar tas bort ur balansräkningen.

I underhållsplanen som uppdaterades i mars 2020 uppgår underhållskostnaden för de närmaste 30 åren totalt till 10 250 tkr. Detta motsvarar en årlig genomsnittlig kostnad på 342 tkr (224 kr/m²).

Reservering (avsättning) till underhållsfonden har för verksamhetsåret gjort med 150 tkr (98 kr/m²), enligt föregående år, under tiden man inväntar den nya versionen av underhållsplan i K3.

#### Föreningen har utfört respektive planerat att utföra nedanstående underhåll.

Tidigare utfört underhåll

| Beskrivning                      | År          | Kommentar |  |
|----------------------------------|-------------|-----------|--|
| Ombyggnad samt stambyte i badrum | 1990        |           |  |
| Takbyte                          | 1993 - 1994 |           |  |
| Omdränering                      | 1995 - 1996 |           |  |
| Ventilation                      | 1997        |           |  |
| Omdragning el                    | 2000 - 2003 |           |  |
| Stam byte kök                    | 2003        |           |  |
| Byte lägenhetsdörrar             | 2004 - 2005 |           |  |
| Balkongombyggnad                 | 2006 - 2007 |           |  |
| Fönstermålning                   | 2007        |           |  |
| Parkeringsplatser med elstolpar  | 2009 - 2010 |           |  |
| Renovering tvättstuga            | 2014        |           |  |
| Diverse målningsarbeten          | 2016        |           |  |
| Låssystem                        | 2018        |           |  |
| Markytor                         | 2018        |           |  |
|                                  |             |           |  |

#### Årets utförda underhåll

| Beskrivning                         | Belopp |  |
|-------------------------------------|--------|--|
| Installationer, gemensamma utrymmen | 10 790 |  |
| Huskropp utvändigt, tak             | 27 625 |  |
| Garage och p-platser, p-skyltar     | 2 049  |  |

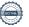

Efter senaste stämman och därpå följande konstituerande har styrelsen haft följande sammansättning

#### **Styrelse**

| Ordinarie ledamöter | Uppdrag    | Mandat t.o.m ordinarie stämma |
|---------------------|------------|-------------------------------|
| Mikael Lager        | Ordförande | 2021                          |
| Kirsti Gustafsson   | Ledamot    | 2022                          |
| Wolfgang Krahmer    | Ledamot    | 2022                          |
| Anton Mian          | Ledamot    | 2021                          |
| Styrelsesuppleanter | Uppdrag    | Mandat t.o.m ordinarie stämma |
| Daniel Edvardsson   | Suppleant  | 2021                          |

#### Revisorer och övriga funktionärer

| Ordinarie revisorer | Uppdrag                                           | Mandat t.o.m ordinarie stämma |
|---------------------|---------------------------------------------------|-------------------------------|
| Anders Winther      | Godkänd Revisor, Revisionsgruppen i Borås AB      | 2021                          |
| Revisorssuppleant   | Uppdrag                                           | Mandat t.o.m ordinarie stämma |
| Rikard Johelid      | Auktoriserad revisor, Revisionsgruppen i Borås AB | 2021                          |
| Valberedning        | Mandat t.o.m ordinarie s                          | stämma                        |
| Aulikki Kaikkonen   | 2021                                              |                               |
| Lars Ljungmyst      | 2021                                              |                               |

Föreningens firma tecknas förutom av styrelsen i sin helhet av styrelsens ledamöter, två i förening.

#### Väsentliga händelser under räkenskapsåret

Föreningen har under året genomfört ett större projekt som innefattar investering i bergvärme, solceller, laddstolpar, nya p-platser samt byte av termostatventiler i samtliga lägenheter. Föreningen har i samband med färdigställandet av detta bytt regelverk för redovisning från K2 till K3. Investeringarna har i samband med det aktiverats och skrivs av under respektive nyttjandetid. Föreningen har även i samband med detta upptagit nya lån.

Efter att ha antagit budgeten för det kommande verksamhetsåret har styrelsen beslutat om att höja avgifterna med 2 % fr.o.m. 2021-07-01 årsavgift.

#### Medlemsinformation

Vid räkenskapsårets början uppgick föreningens medlemsantal till 29 personer. Årets tillkommande medlemmar uppgår till 3 personer. Årets avgående medlemmar uppgår till 3 personer. Föreningens medlemsantal på bokslutsdagen uppgår till 29 personer.

Föreningens årsavgift ändrades 2020-07-01 då den höjdes med 2 %.

Årsavgiften för 2020 uppgick i genomsnitt till 596 kr/m²/år.

Baserat på kontraktsdatum har under verksamhetsåret 4 överlåtelser av bostadsrätter skett (föregående år 2 st.)

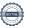

#### **Flerårsöversikt**

| Resultat och ställning (tkr)       | 2020  | 2019 | 2018 | 2017 | 2016 |
|------------------------------------|-------|------|------|------|------|
| Nettoomsättning                    | 938   | 907  | 886  | 884  | 889  |
| Resultat efter finansiella poster  | 135   | 174  | 180  | 140  | -12  |
| Soliditet %                        | 31    | 70   | 67   | 62   | 59   |
| Årsavgiftsnivå för bostäder, kr/m² | 596   | 576  | 562  | 562  | 562  |
| Ränta, kr/m²                       | 17    | 4    | 5    | 5    | 16   |
| Lån, kr/m²                         | 2 135 | 335  | 361  | 387  | 407  |

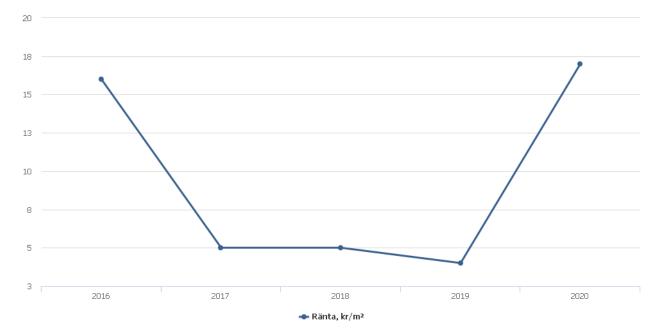

**Nettoomsättning**: intäkter från årsavgifter, hyresintäkter m.m. som ingår i föreningens normala verksamhet med avdrag för lämnade rabatter.

Resultat efter finansiella poster: Se resultaträkningen.

**Soliditet**: beräknas som eget kapital inklusive egen kapitalandel (f.n. 78,6 %) av obeskattade reserver i procent av balansomslutningen.

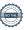

#### Förändringar i eget kapital

| Eget kapital i kr                                       | Bundet          |                        |                     | Bundet Fritt           |                | itt |
|---------------------------------------------------------|-----------------|------------------------|---------------------|------------------------|----------------|-----|
|                                                         | Medlemsinsatser | Uppskrivnings-<br>fond | Underhålls-<br>fond | Balanserat<br>resultat | Årets resultat |     |
| Belopp vid årets början                                 | 28 900          | 1 283 250              | 708 888             | -519 992               | 173 680        |     |
| Disposition enl. årsstämmobeslut                        |                 |                        |                     | 173 680                | -173 680       |     |
| Reservering underhållsfond                              |                 |                        | 150 000             | -150 000               |                |     |
| Ianspråktagande av<br>underhållsfond<br>Överföring från |                 |                        | -40 464             | 40 464                 |                |     |
| uppskrivningsfonden                                     |                 | -34 220                |                     | 34 220                 |                |     |
| Årets resultat                                          |                 |                        |                     |                        | 135 412        |     |
| Vid årets slut                                          | 28 900          | 1 249 030              | 818 424             | -421 628               | 135 412        |     |

#### Resultatdisposition

Till årsstämmans behandling finns följande underskott i kr

| Summa                                   | -286 216 |
|-----------------------------------------|----------|
| Årets ianspråktagande av underhållsfond | 40 464   |
| Årets fondavsättning enligt stadgarna   | -150 000 |
| Årets resultat                          | 135 412  |
| Balanserat resultat                     | -312 092 |

Styrelsen föreslår följande behandling av den ansamlade förlusten:

#### Att balansera i ny räkning i kr - 286 216

Vad beträffar föreningens resultat och ställning i övrigt, hänvisas till efterföljande resultat- och balansräkning med tillhörande bokslutskommentarer.

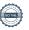

# Resultaträkning

|                                                               |       | 2020-01-01 | 2019-01-01 |
|---------------------------------------------------------------|-------|------------|------------|
| Belopp i kr                                                   |       | 2020-12-31 | 2019-12-31 |
| Rörelseintäkter m.m.                                          |       |            |            |
| Nettoomsättning                                               | Not 2 | 937 613    | 907 044    |
| Övriga rörelseintäkter                                        | Not 3 | 10 387     | 18 722     |
| Summa rörelseintäkter                                         |       | 948 000    | 925 766    |
| Rörelsekostnader                                              |       |            |            |
| Driftskostnader                                               | Not 4 | -503 197   | -472 919   |
| Övriga externa kostnader                                      | Not 5 | -168 023   | -168 894   |
| Personalkostnader<br>Av- och nedskrivningar av materiella och | Not 6 | -31 763    | -37 898    |
| immateriella anläggningstillgångar                            | Not 7 | -83 928    | -65 725    |
| Summa rörelsekostnader                                        |       | -786 910   | -745 436   |
| Rörelseresultat                                               |       | 161 090    | 180 330    |
| Finansiella poster                                            |       |            |            |
| Övriga ränteintäkter och liknande resultatposte               | r     | 0          | 24         |
| Räntekostnader och liknande resultatposter                    |       | -25 678    | -6 674     |
| Summa finansiella poster                                      |       | -25 678    | -6 650     |
| Resultat efter finansiella poster                             |       | 135 412    | 173 680    |
| Årets resultat                                                |       | 135 412    | 173 680    |

# Balansräkning

| Belopp i kr                                  |        | 2020-12-31 | 2019-12-31 |
|----------------------------------------------|--------|------------|------------|
| TILLGÅNGAR                                   |        |            |            |
| Anläggningstillgångar                        |        |            |            |
| Materiella anläggningstillgångar             |        |            |            |
| Byggnader och mark                           | Not 8  | 4 849 529  | 1 867 621  |
| Inventarier, verktyg och installationer      | Not 9  | 406 384    | 19 876     |
| Summa materiella anläggningstillgångar       |        | 5 255 913  | 1 887 497  |
| Summa anläggningstillgångar                  |        | 5 255 913  | 1 887 497  |
| Omsättningstillgångar                        |        |            |            |
| Kortfristiga fordringar                      |        |            |            |
| Kund-, avgifts- och hyresfordringar          |        | 9 570      | 0          |
| Övriga fordringar                            | Not 10 | 33 238     | 34 486     |
| Förutbetalda kostnader och upplupna intäkter | Not 11 | 51 077     | 49 677     |
| Summa kortfristiga fordringar                |        | 93 885     | 84 163     |
| Kassa och bank                               |        |            |            |
| Kassa och bank                               |        | 483 966    | 413 112    |
| Summa kassa och bank                         |        | 483 966    | 413 112    |
| Summa omsättningstillgångar                  |        | 577 851    | 497 275    |
| Summa tillgångar                             |        | 5 833 764  | 2 384 772  |

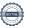

# Balansräkning

| Belopp i kr                                  |        | 2020-12-31 | 2019-12-31 |
|----------------------------------------------|--------|------------|------------|
| EGET KAPITAL OCH SKULDER                     |        |            |            |
| Eget kapital                                 |        |            |            |
| Bundet eget kapital                          |        |            |            |
| Medlemsinsatser                              |        | 28 900     | 28 900     |
| Uppskrivningsfond                            |        | 1 249 030  | 1 283 250  |
| Fond för yttre underhåll                     |        | 818 424    | 708 888    |
| Summa bundet eget kapital                    |        | 2 096 354  | 2 021 038  |
| Fritt eget kapital                           |        |            |            |
| Balanserat resultat                          |        | -421 628   | -519 992   |
| Årets resultat                               |        | 135 412    | 173 680    |
| Summa fritt eget kapital                     |        | -286 216   | -346 312   |
| Summa eget kapital                           |        | 1 810 138  | 1 674 726  |
| SKULDER                                      |        |            |            |
| Långfristiga skulder                         |        |            |            |
| Övriga skulder till kreditinstitut           | Not 12 | 440 000    | 470 000    |
| Summa långfristiga skulder                   |        | 440 000    | 470 000    |
| Kortfristiga skulder                         |        |            |            |
| Övriga skulder till kreditinstitut           | Not 12 | 2 815 000  | 40 000     |
| Leverantörsskulder                           |        | 78 980     | 29 720     |
| Övriga skulder                               | Not 13 | 7 495      | 7 495      |
| Upplupna kostnader och förutbetalda intäkter | Not 14 | 682 151    | 162 831    |
| Summa kortfristiga skulder                   |        | 3 583 626  | 240 046    |
| Summa eget kapital och skulder               |        | 5 833 764  | 2 384 772  |

### Noter

#### Not 1 Allmänna redovisningsprinciper

Årsredovisningen har upprättats enligt årsredovisningslagen och BFNAR 2012:1 (K3).

Styrelsen har beslutat att upprätta årsredovisningen och tillämpa redovisningsprinciperna enligt K3 regelverket då detta regelverk anses ge en mer rättvisande bild av föreningens ekonomiska situation.

Förändringen innebär att synen på avskrivningar, investeringar och underhåll har förändrats. Detta kan medföra att resultat och jämförelsetal samt nyckeltal i flerårsöversikten avviker från äldre årsredovisningar. Undantag från regeln att räkna om jämförelsetalen har tillämpats.

Även redovisningsprincipen kring den delen av föreningens långfristiga skuld som är föremål för omförhandling inom 12 månader från räkenskapsårets utgång har ändrats. Dessa redovisas fr.o.m. 2020 som kortfristig skuld. Jämförelseåret siffror har inte räknats om.

#### Redovisning av intäkter

Årsavgifter och hyror aviseras i förskott men redovisas så att endast den del som belöper på räkenskapsåret redovisas som intäkt. Ränta och utdelning redovisas som en intäkt när det är sannolikt att föreningen kommer att få de ekonomiska fördelar som är förknippade med transaktionen samt att inkomsten kan beräknas på ett tillförlitligt sätt.

#### Skatter och avgifter

En bostadsrättsförening är i normalfallet inte föremål för inkomstbeskattning.

#### Pågående ombyggnad

I förekommande fall redovisas ny-, till- eller ombyggnad som pågående i balansräkningen till dess att arbetena färdigställts.

#### Värderingsprinciper m.m.

Tillgångar och skulder har värderats till anskaffningsvärden om inget annat anges nedan.

#### **Fordringar**

Fordringar har efter individuell värdering upptagits till belopp varmed de beräknas inflyta.

#### Avskrivningsprinciper för anläggningstillgångar

Avskrivningar enligt plan baseras på ursprungliga anskaffningsvärden och beräknad nyttjandeperiod. Nedskrivning sker vid bestående värdenedgång.

#### Materiella anläggningstillgångar

Från och med i år tillämpas komponentavskrivning. Materiella anläggningstillgångar redovisas till anskaffningsvärde minskat med avskrivningar. I anskaffningsvärdet ingår utgifter som direkt kan hänföras till förvärvet av tillgången. När en komponent i en anläggningstillgång byts ut, utrangeras eventuellt kvarvarande del av den gamla komponenten och den nya komponentens anskaffningsvärde aktiveras. Tillkommande utgifter som avser tillgångar som inte delas upp i komponenter läggs till anskaffningsvärdet om de beräknas ge föreningen framtida ekonomiska fördelar, till den del tillgångens prestanda ökar i förhållande till tillgångens värde vid anskaffningspunkten. Utgifter för löpande reparation och underhåll redovisas som kostnader.

Materiella anläggningstillgångar skrivs av systematiskt över tillgångens bedömda nyttjandeperiod. När tillgångarnas avskrivningsbara belopp fastställs, beaktas i förekommande fall tillgångens restvärde. Föreningens mark har obegränsad nyttjandeperiod och skrivs inte av. Linjär avskrivningsmetod används för övriga typer av materiella anläggningstillgångar. Följande avskrivningstider tillämpas:

#### Avskrivningstider för anläggningstillgångar

| Anläggningstillgångar                             | Avskrivningsprincip | Antal år 2020 | Antal år 2019   |
|---------------------------------------------------|---------------------|---------------|-----------------|
| Uppskrivning byggnader                            | Linjär              | 50            | 50              |
| Byggnader                                         | Linjär              | 10-50         | Fullt avskriven |
| Markanläggningar                                  | Linjär              | 25-30         | 25-30           |
| Inventarier<br>Mark är inte föremål för avskrivni | Linjär<br>ngar.     | 5-15          | 5-15            |

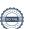

#### Not 2 Nettoomsättning

| Not 2 Nettoomsattning                  | 2020-01-01<br>2020-12-31     | 2019-01-01<br>2019-12-31 |
|----------------------------------------|------------------------------|--------------------------|
| Årsavgifter, bostäder                  | 908 928                      | 878 544                  |
| Hyror, lokaler                         | 6 753                        | 5 970                    |
| Hyror, p-platser                       | 22 920                       | 23 140                   |
| Hyres- och avgiftsbortfall, lokaler    | -168                         | -210                     |
| Hyres- och avgiftsbortfall, p-platser  | -820                         | -400                     |
| Summa nettoomsättning                  | 937 613                      | 907 044                  |
| Not 3 Övriga rörelseintäkter           | 2020-01-01                   | 2019-01-01               |
|                                        | 2020-12-31                   | 2019-01-01               |
| Övriga ersättningar                    | 5 890                        | 5 086                    |
| Fakturerade kostnader                  | 0                            | 360                      |
| Rörelsens sidointäkter & korrigeringar | -3                           | -3                       |
| Övriga rörelseintäkter                 | 4 500                        | 13 279                   |
| Summa övriga rörelseintäkter           | 10 387                       | 18 722                   |
| Not 4 Driftskostnader                  | 2020-01-01                   | 2019-01-01               |
| Underhåll                              | <b>2020-12-31</b><br>-40 464 | <b>2019-12-31</b>        |
| Reparationer                           | -24 484                      | -13 374                  |
| Fastighetsavgift och fastighetsskatt   | -34 296                      | -33 048                  |
| Försäkringspremier                     | -23 837                      | -22 430                  |
| Kabel- och digital-TV                  | -54 881                      | -54 418                  |
| Drift och förbrukning, övrigt          | 0                            | -12 125                  |
| Förbrukningsinventarier                | -2 184                       | -4 890                   |
| Vatten                                 | -78 191                      | -79 976                  |
| Fastighetsel                           | -55 446                      | -27 467                  |
| Uppvärmning                            | -149 050                     | -181 831                 |
| Sophantering och återvinning           | -33 815                      | -39 147                  |
| Förvaltningsarvode drift               | -6 548                       | -4 212                   |

Summa driftskostnader

-503 197

-472 919

#### Not 5 Övriga externa kostnader

|                                            | 2020-01-01<br>2020-12-31 | 2019-01-01<br>2019-12-31 |
|--------------------------------------------|--------------------------|--------------------------|
| Förvaltningsarvode administration          | -135 683                 | -124 577                 |
| Arvode, yrkesrevisorer                     | -14 041                  | -17 542                  |
| Övriga förvaltningskostnader               | -7 245                   | -11 994                  |
| Kreditupplysningar                         | 0                        | -225                     |
| Pantförskrivnings- och överlåtelseavgifter | -4 968                   | -5 116                   |
| Representation                             | -1 000                   | 0                        |
| Kontorsmateriel                            | -2 719                   | 0                        |
| Konstaterade förluster hyror/avgifter      | 0                        | 2 896                    |
| Medlems- och föreningsavgifter             | 0                        | -4 480                   |
| Bankkostnader                              | -2 367                   | -2 018                   |
| Övriga externa kostnader                   | 0                        | -5 838                   |
| Summa övriga externa kostnader             | -168 023                 | -168 894                 |

#### Not 6 Personalkostnader

|                          | 2020-01-01<br>2020-12-31 | 2019-01-01<br>2019-12-31 |
|--------------------------|--------------------------|--------------------------|
| Styrelsearvoden          | -21 000                  | -21 450                  |
| Sammanträdesarvoden      | -6 460                   | -5 200                   |
| Övriga personalkostnader | -1 000                   | -10 000                  |
| Sociala kostnader        | -3 303                   | -1 248                   |
| Summa personalkostnader  | -31 763                  | -37 898                  |

Föreningen har inte haft någon anställd personal under räkenskapsåret.

#### Not 7 Av- och nedskrivningar av materiellaoch immateriella anläggningstillgångar

|                                                                                   | 2020-01-01<br>2020-12-31 | 2019-01-01<br>2019-12-31 |
|-----------------------------------------------------------------------------------|--------------------------|--------------------------|
| Avskrivning Byggnader                                                             | -51 977                  | -34 220                  |
| Avskrivning Markanläggningar                                                      | -23 129                  | -24 880                  |
| Avskrivning Maskiner och inventarier                                              | -8 821                   | -6 625                   |
| Summa av- och nedskrivningar av materiella och immateriella anläggningstillgångar | -83 928                  | -65 725                  |

#### Not 8 Byggnader och mark

| nskaffningsvärden                                                                                                    | 0000 40 04           | 0040 40 04                               |
|----------------------------------------------------------------------------------------------------|----------------------|------------------------------------------|
| Vid årets början                                                                                                    | 2020-12-31           | 2019-12-31                               |
| Byggnader                                                                                                    | 389 631              | 389 631                                  |
| Mark                                                                                                    | 133 329              | 133 329                                  |
| Tillkommande utgifter                                                                                                    | 659 064              | 659 064                                  |
| Markanläggning                                                                                                    | 606 992              | 606 992                                  |
| iviaikamaggiinig                                                                                                    | 1 789 016            | 1 789 016                                |
| Omklassificering av tillgång byte regelverk, K3                                                                                                    |                      |                                          |
| Byggnader                                                                                                    | 659 064              | 0                                        |
| Tillkommande utgifter                                                                                                    | -659 064             | 0                                        |
|                                                                                                    | 0                    | 0                                        |
| Årets anskaffningar                                                                                                    |                      |                                          |
| Byggnader                                                                                                    | 2 607 359            | 0                                        |
| Markanläggning, p-platser                                                                                                    | 449 655              | 0                                        |
|                                                                                                    | 3 057 014            | 0                                        |
| Avyttringar och utrangeringar                                                                                                    |                      |                                          |
| Avyttring och utrangeringar byggnader                                                                                                    | -62 351              |                                          |
|                                                                                                    | -62 351              | 0                                        |
| Summa anskaffningsvärde vid årets slut                                                                                                    | 4 783 679            | 1 789 016                                |
| Ackumulerade avskrivningar enligt plan<br>Vid årets början                                                                                            |                      |                                          |
| Byggnader                                                                                                    | -389 631             | -389 631                                 |
| Tillkommande utgifter                                                                                                    | -659 064             | -659 064                                 |
| Markanläggningar                                                                                                    | -155 950             | -131 070                                 |
|                                                                                                    | -1 204 645           | -1 179 765                               |
| Årets omklassificeringar av avskrivningar byte regelverk, K3                                                                                          |                      |                                          |
| Omfördelning avskrivning tillkommande utgifter                                                                                                    | 659 064              | 0                                        |
| Omfördelning avskrivningar byggnader                                                                                                    | -659 064<br><b>0</b> | 0                                        |
| Årets avskrivningar                                                                                                    |                      |                                          |
| Årets utrangering byggnader                                                                                                    | 62 351               |                                          |
| Årets avskrivning byggnader                                                                                                    | -17 757              | 0                                        |
| Årets avskrivning markanläggningar                                                                                                    | -23 129              | -24 880                                  |
|                                                                                                    | 21 465               | -24 880                                  |
|                                                                                                    | -1 183 180           | -1 204 645                               |
|                                                                                                    |                      |                                          |
| Ackumulerade upp- och nedskrivningar                                                                                                    | 1 283 250            | 1 317 470                                |
| Summa ackumulerade avskrivningar vid årets slut Ackumulerade upp- och nedskrivningar Ingående uppskrivningar Årets avskrivningar på uppskrivet belopp | 1 283 250<br>-34 220 |                                          |
| Ackumulerade upp- och nedskrivningar Ingående uppskrivningar                                                                                          |                      | 1 317 470<br>-34 220<br><b>1 283 250</b> |

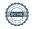

| Summa övriga fordringar                                             | 33 238           | 34 486           |
|---------------------------------------------------------------------|------------------|------------------|
| Skattekonto                                                         | 5 395            | 5 395            |
| Skattefordringar                                                    | 27 843           | 29 091           |
| Not 10 Övriga fordringar                                            | 2020-12-31       | 2019-12-31       |
|                                                                     |                  |                  |
| Inventarier och verktyg                                             | 406 384          | 19 875           |
| Varav                                                               |                  |                  |
| Restvärde enligt plan vid årets slut                                | 406 384          | 19 875           |
| Summa ackumulerade avskrivningar vid årets slut                     | -22 072          | -13 250          |
| Inventarier och verktyg                                             | -22 072          | -13 250          |
| Ackumulerade avskrivningar                                          |                  |                  |
| Zin Similar Con Folias, 6                                           | -8 <b>821</b>    | -6 625           |
| Inventarier och verktyg                                             | -8 821           | -6 625           |
| Summa anskaffningsvärde vid årets slut<br>Årets avskrivningar       | 428 456          | 33 126           |
|                                                                     | 395 330          | 0                |
| Inventarier och verktyg                                             | 395 330          | 0                |
| Årets anskaffningar                                                 | 33 120           | 33 120           |
| Inventarier och verktyg                                             | 33 126<br>33 126 | 33 126<br>33 126 |
| Vid årets början                                                    | 22.126           | 22.126           |
| Nº 1 ° 4 - 1 ' '                                                    | 2020-12-31       | 2019-12-31       |
| Not 9 Inventarier, verktyg och installationer<br>Anskaffningsvärden |                  |                  |
| varav mark                                                          | 5 200 000        | 5 200 000        |
| varav byggnader                                                     | 11 200 000       | 11 200 000       |
| Totalt taxeringsvärde                                               | 16 400 000       | 16 400 000       |
| Bostäder                                                            | 16 400 000       | 16 400 000       |
| Taxeringsvärden                                                     |                  |                  |
| Markanläggningar                                                    | 877 569          | 451 042          |
| Mark                                                                | 133 329          | 133 329          |
| Byggnader inkl. uppskrivning                                        | 3 838 632        | 1 283 250        |
|                                                                     |                  |                  |

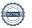

#### Not 11 Förutbetalda kostnader och upplupna intäkter

|                                                    | 2020-12-31 | 2019-12-31 |
|----------------------------------------------------|------------|------------|
| Förutbetalda försäkringspremier                    | 12 406     | 11 432     |
| Förutbetalt förvaltningsarvode                     | 24 887     | 24 526     |
| Förutbetald kabel-tv-avgift                        | 13 785     | 13 720     |
| Summa förutbetalda kostnader och upplupna intäkter | 51 077     | 49 677     |

#### Not 12 Övriga skulder till kreditinstitut

|                                                                       | 2020-12-31 | 2019-12-31 |
|-----------------------------------------------------------------------|------------|------------|
| Inteckningslån                                                        | 3 255 000  | 510 000    |
| Nästa års amortering på långfristiga skulder till kreditinstitut      | -90 000    | -40 000    |
| Nästa års omförhandlingar av långfristiga skulder till kreditinstitut | -2 725 000 |            |
| Långfristig skuld vid årets slut                                      | 440 000    | 470 000    |

Tabell och kommentar nedan anges i hela kronor.

| Kreditgivare | Räntesats* | Villkorsändringsdag | Ing.skuld  | Nya lån/<br>Omsatta lån | Årets amorteringar | Utg.skuld    |
|--------------|------------|---------------------|------------|-------------------------|--------------------|--------------|
| STADSHYPOTEK | 1,25%      | 2020-01-30          | 200 000,00 | -200 000,00             | 0,00               | 0,00         |
| STADSHYPOTEK | 1,04%      | 2022-01-30          | 0,00       | 200 000,00              | 0,00               | 200 000,00   |
| STADSHYPOTEK | 0,85%      | 2021-01-27, rörligt | 0,00       | 500 000,00              | 0,00               | 500 000,00   |
| STADSHYPOTEK | 0,85%      | 2021-03-10, rörligt | 0,00       | 300 000,00              | 0,00               | 300 000,00   |
| STADSHYPOTEK | 0,85%      | 2021-01-21, rörligt | 0,00       | 2 000 000,00            | 25 000,00          | 1 975 000,00 |
| STADSHYPOTEK | 1,18%      | 2024-12-30          | 310 000,00 | 0,00                    | 30 000,00          | 280 000,00   |
| Summa        |            |                     | 510 000,00 | 2 800 000,00            | 55 000,00          | 3 255 000,00 |

<sup>\*</sup>Senast kända räntesatser

Under nästa räkenskapsår ska föreningen amortera 90 000 kr varför den delen av skulden kan betraktas som kortfristig skuld. Beräknad amortering de närmaste fem åren är ca 90 000 kr årligen.

#### Not 13 Övriga skulder

|                                | 2020-12-31 | 2019-12-31 |
|--------------------------------|------------|------------|
| Medlemmarnas reparationsfonder | 7 495      | 7 495      |
| Summa övriga skulder           | 7 495      | 7 495      |

Not 14 Upplupna kostnader och förutbetalda intäkter

| 2020-12-31 | 2019-12-31                                                                                                    |
|------------|----------------------------------------------------------------------------------------------------|
| 4 000      | 4 500                                                                                                    |
| 4 828      | 208                                                                                                    |
| 484 322    | 0                                                                                                    |
| 30 627     | 5 459                                                                                                    |
| 6 723      | 6 834                                                                                                    |
| 4 464      | 21 661                                                                                                    |
| 2 864      | 2 820                                                                                                    |
| 34 693     | 0                                                                                                    |
| 16 000     | 15 000                                                                                                    |
| 27 000     | 26 000                                                                                                    |
| 0          | 4 669                                                                                                    |
| 66 630     | 75 680                                                                                                    |
| 682 151    | 162 831                                                                                                    |
| 2020-12-31 | 2019-12-31                                                                                                    |
| 3 255 000  | 1 700 000                                                                                                    |
| _          | 4 000<br>4 828<br>484 322<br>30 627<br>6 723<br>4 464<br>2 864<br>34 693<br>16 000<br>27 000<br>0<br>66 630<br>682 151 |

#### Not 16 Eventualförpliktelser

Föreningen har inte identifierat några eventualförpliktelser

#### Not 17 Väsentliga händelser efter räkenskapsåret utgång

Sedan räkenskapsårets utgång har inga händelser, som i väsentlig grad påverkar föreningens ekonomiska ställning, inträffat.

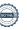

| Ort och datum                       |                   |  |
|-------------------------------------|-------------------|--|
|                                     |                   |  |
|                                     |                   |  |
| Mikael Lager                        | Kirsti Gustafsson |  |
| Wolfgang Krahmer                    | Anton Mian        |  |
|                                     |                   |  |
|                                     |                   |  |
| Min revisionsberättelse har lämnats |                   |  |
|                                     |                   |  |
|                                     |                   |  |
| Anders Winther                      | <u> </u>          |  |
| Godkänd revisor                     |                   |  |

Styrelsens underskrifter

### Att bo i BRF

En bostadsrättsförening är en ekonomisk förening där de boende tillsammans äger bostadsrättsföreningens byggnader och mark. Marken kan alternativt innehas med tomträtt. Som ägare till en bostadsrätt äger du rätten att bo i lägenheten. Tillsammans med övriga medlemmar i föreningen har du ansvar för fastigheten du bor i. Rättigheter och skyldigheter gentemot föreningen delas av de boende. Det unika med bostadsrätt är att man gemensamt bestämmer och tar ansvar för sin boendemiljö. Det här engagemanget skapar sammanhållning och trivsel, samtidigt som kostnaderna för t ex löpande skötsel, drift och underhåll kan hållas nere.

Som boende i en bostadsrättsförening har du stora möjligheter att påverka ditt boende. På föreningsstämman kan du påverka de beslut som tas i föreningen. Där väljs också styrelse för bostadsrättsföreningen. Styrelsen har ett stort ansvar för föreningens operativa verksamhet och fastställer också årsavgiften så att den täcker föreningens kostnader. Du kan påverka vilka frågor som ska behandlas genom din rätt som medlem att lämna motioner till stämman. Alla motioner som lämnats in i tid behandlas av stämman. Alla medlemmar har rätt att motionera i frågor de vill att stämman ska behandla.

Som bostadsrättshavare har man nyttjanderätt till sin bostad på obegränsad tid. Man har också vårdplikt av bostaden och ska på egen bekostnad hålla allt som finns inuti lägenheten i gott skick. Bostadsrätten kan säljas, ärvas eller överlåtas på samma sätt som andra tillgångar. En bostadsrättshavare bekostar själv sin hemförsäkring som bör kompletteras med ett s.k. bostadsrättstillägg, om inte detta tecknats kollektivt av föreningen. Bostadsrättstillägget omfattar det utökade underhållsansvaret som bostadsrättshavaren har enligt bostadsrättslagen och stadgarna.

#### Riksbyggen förvaltar

Riksbyggen arbetar på uppdrag av bostadsrättsföreningen med hela eller delar av fastighetsförvaltningen. Det är styrelsens som bestämmer vad som ska ingå i förvaltningsuppdraget. Riksbyggen är ett kooperativt folkrörelseföretag och en ekonomisk förening, med bostadsrättsföreningar och byggfackliga organisationer som största andelsägare. Riksbyggen utvecklar, bygger och förvaltar bostäder med huvudinriktning på bostadsrätter. Vi är ett serviceföretag som erbjuder bostadsrättsföreningar ett heltäckande förvaltningskoncept med ekonomisk förvaltning, teknisk förvaltning, fastighetsservice och fastighetsutveckling. Riksbyggen genomför också gemensamma upphandlingar av olika tjänster t .ex fastighetsel och försäkringar som de bostadsrättsföreningar som är kunder hos Riksbyggen kan nyttja. Riksbyggens verksamhet är i sin helhet kvalitets- och miljöcertifierade enligt ISO 9001 och ISO 14001. Certifikaten är utfärdade av ett oberoende certifieringsorgan eftersom vi tycker att det är viktigt att våra kunder tryggt kan förlita sig på att vi har den kapacitet och kunskap som krävs för att fullgöra våra åtaganden. Vi arbetar också hela tiden aktivt för att minska vår påverkan på miljön.

Riksbyggen verkar för bostadsrätten som boendeform och för allas rätt till ett bra boende.

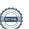

# Brf Tuvskivlingen nr 2 och 3 i Borås

Årsredovisningen är upprättad av styrelsen för Brf Tuvskivlingen nr 2 och 3 i Borås i samarbete med Riksbyggen

Riksbyggen arbetar på uppdrag från bostadsrättsföreningar och fastighetsbolag med ekonomisk förvaltning, teknisk förvaltning, fastighetsservice samt fastighetsutveckling.

Årsredovisningen är en handling som ger både långivare och köpare bra möjligheter att bedöma föreningens ekonomi. Spara därför alltid årsredovisningen.

FÖR MER INFORMATION: 0771-860 860 www.riksbyggen.se

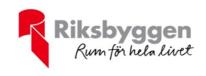

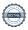

### Verifikat

Transaktion 09222115557446992955

#### Dokument

#### Årsredovisning slutlig

Huvuddokument 21 sidor *Startades 2021-05-18 10:29:35 CEST (+0200) av Riksbyggen (R)* 

Färdigställt 2021-05-18 15:51:02 CEST (+0200)

#### Initierare

#### Riksbyggen (R)

Riksbyggen Org. nr 702001-7781 noreply@riksbyggen.se

#### Signerande parter

#### Mikael Lager (ML)

Brf Tuvskivlingen nr 2 och 3 i Borås (Ledamot) mikael.lager1@outlook.com

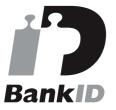

Namnet som returnerades från svenskt BankID var "MIKAEL LAGER" Signerade 2021-05-18 12:54:46 CEST (+0200)

#### Anton Mian (AM)

Brf Tuvskivlingen nr 2 och 3 i Borås (Ledamot) antonmian@gmail.com

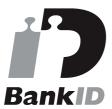

Namnet som returnerades från svenskt BankID var "ANTON MIAN" Signerade 2021-05-18 15:45:47 CEST (+0200)

Anders Winther (AW)

#### Wolfgang Krahmer (WK)

Brf Tuvskivlingen nr 2 och 3 i Borås (Ledamot) wolfgang.krahmer@icloud.com

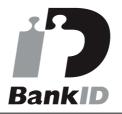

Namnet som returnerades från svenskt BankID var "WOLFGANG KRAHMER" Signerade 2021-05-18 12:34:48 CEST (+0200)

#### Kirsti Gustafsson (KG)

Brf Tuvskivlingen nr 2 och 3 i Borås (Ledamot) Kirsti.gustafsson@outlook.com

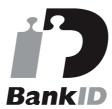

Namnet som returnerades från svenskt BankID var "Kirsti Gustafsson" Signerade 2021-05-18 12:20:10 CEST (+0200)

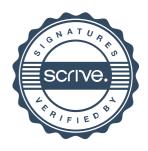

### Verifikat

Transaktion 09222115557446992955

Brf Tuvskivlingen nr 2 och 3 i Borås (Godkänd revisor, Revisionsgruppen i Borås AB) *Anders@revgr.se* 

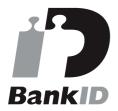

Namnet som returnerades från svenskt BankID var "Anders Lars Erik Winther" Signerade 2021-05-18 15:51:02 CEST (+0200)

Detta verifikat är utfärdat av Scrive. Information i kursiv stil är säkert verifierad av Scrive. Se de dolda bilagorna för mer information/bevis om detta dokument. Använd en PDF-läsare som t ex Adobe Reader som kan visa dolda bilagor för att se bilagorna. Observera att om dokumentet skrivs ut kan inte integriteten i papperskopian bevisas enligt nedan och att en vanlig papperutskrift saknar innehållet i de dolda bilagorna. Den digitala signaturen (elektroniska förseglingen) säkerställer att integriteten av detta dokument, inklusive de dolda bilagorna, kan bevisas matematiskt och oberoende av Scrive. För er bekvämlighet tillhandahåller Scrive även en tjänst för att kontrollera dokumentets integritet automatiskt på: https://scrive.com/verify

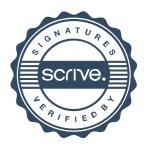